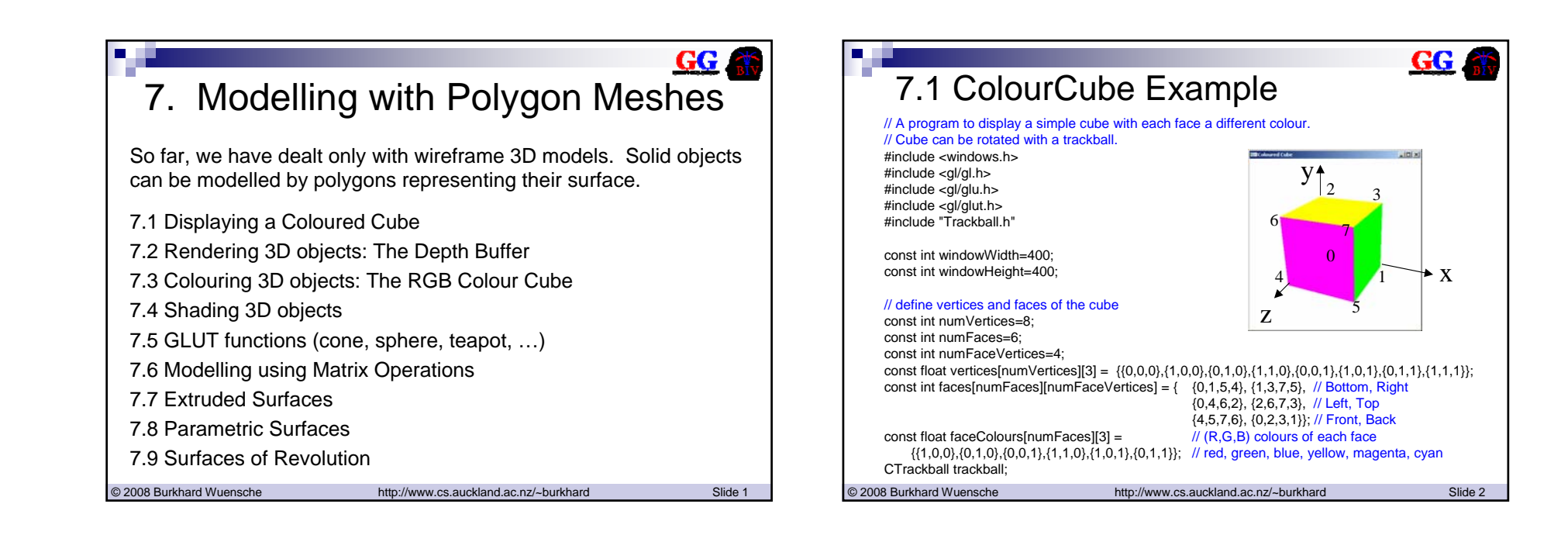

 $GG$ 

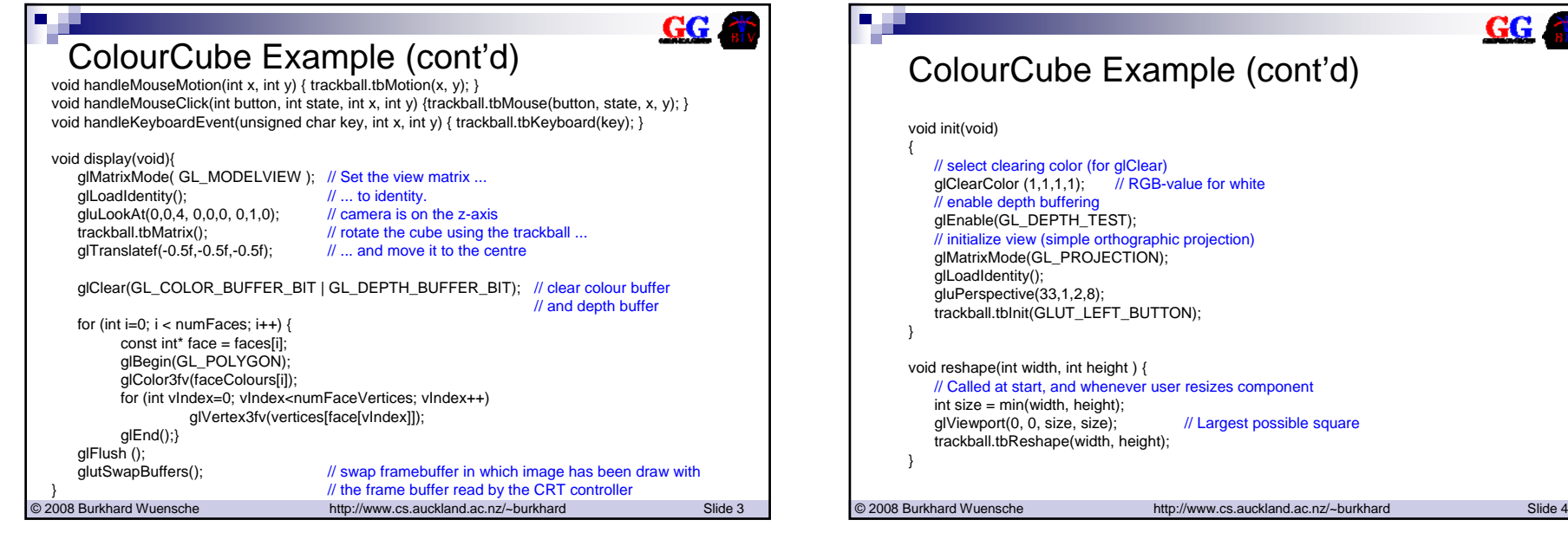

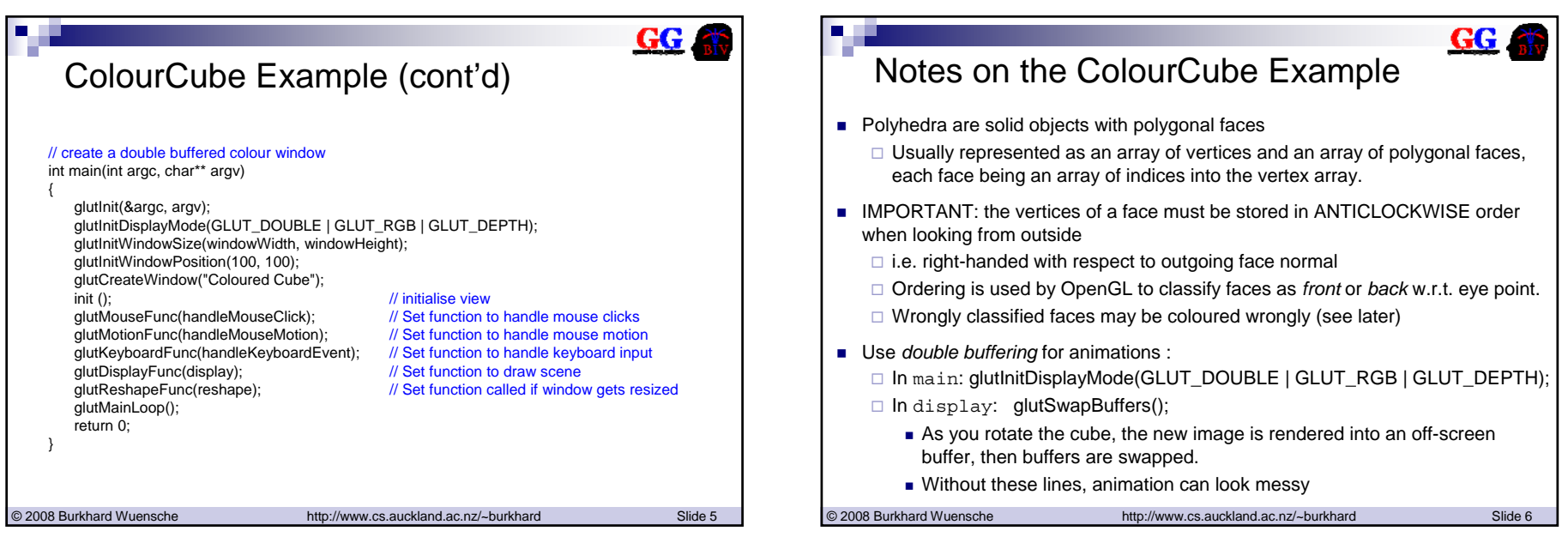

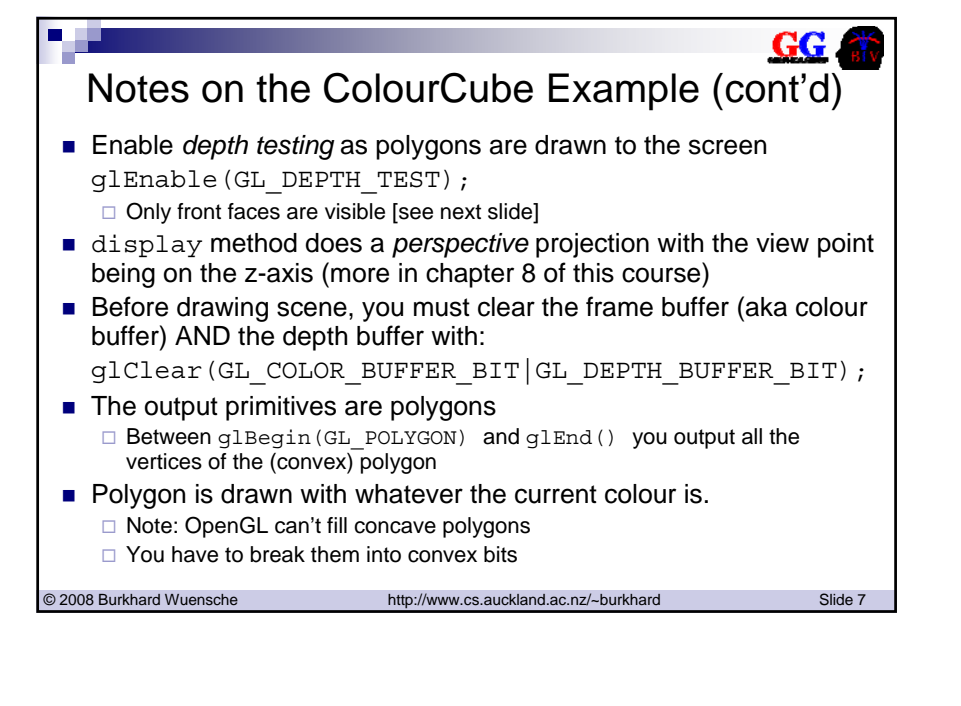

# 7.2 The Depth Buffer

- When polygons overlap, we want to see only the nearest one "Visible surface determination" aka "Hidden surface removal"
- Achieved by using a *depth buffer* 
	- $\Box$  projection defines for each pixel of the colour buffer a depth value which corresponds to the normalised distance of that pixel to the view point (camera):
		- depthBuffer[i][j] = - $z_{PeipectiveSpace}$  of pixel stored at colourBuffer[i][j]
- As each new polygon is drawn, its depth is computed at each pixel
	- $\Box$  Its colour and depth are copied into the colourBuffer and depthBuffer only if its depth is less than the current depth
	- glEnable(GL\_DEPTH\_TEST) turns on this feature
	- $\Box$  Depth buffer must be cleared (to value 1.0f) at the same time as colour buffer is cleared

© 2008 Burkhard Wuensche http://www.cs.auckland.ac.nz/~burkhard Slide 8

GG

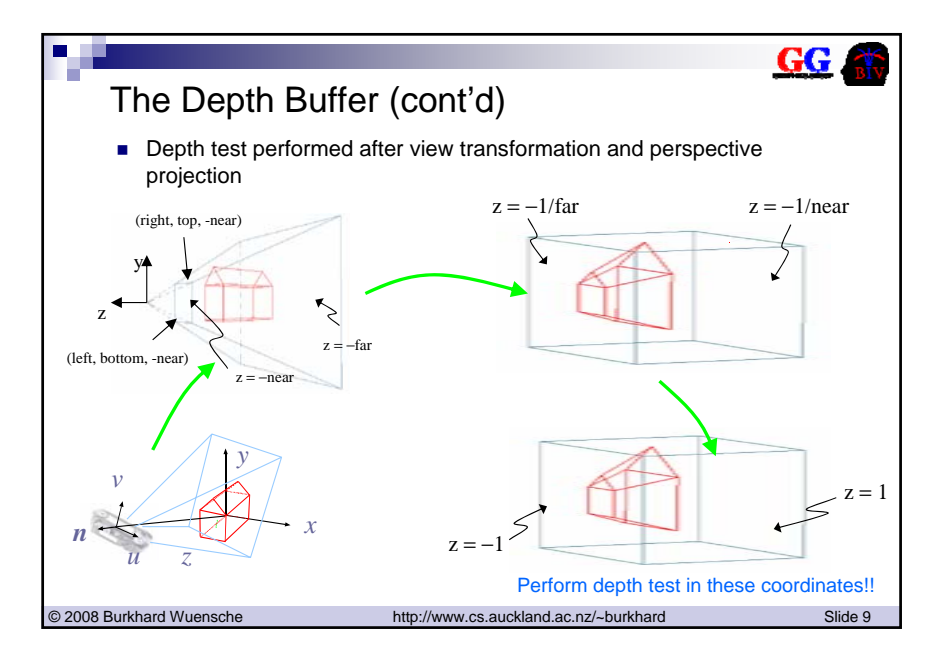

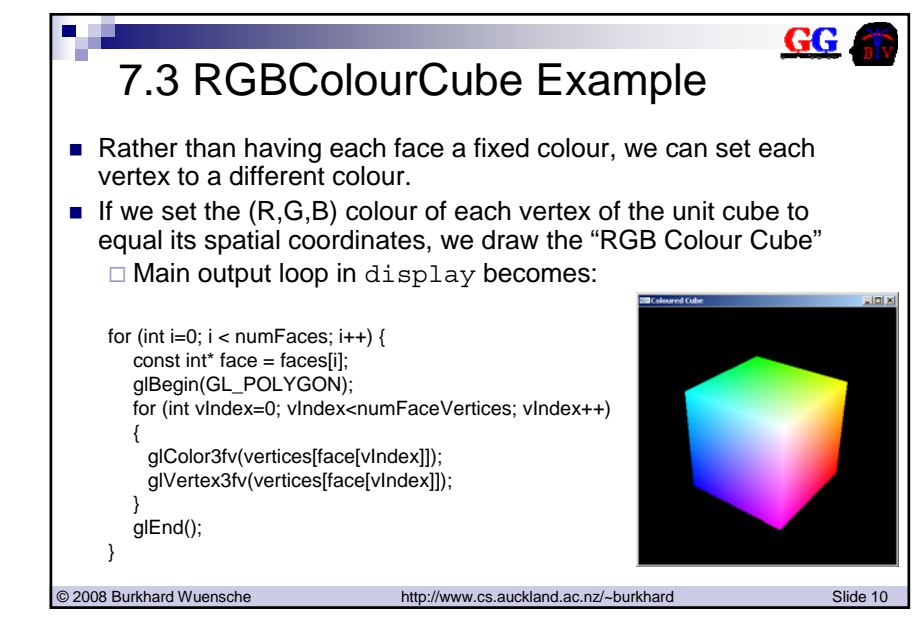

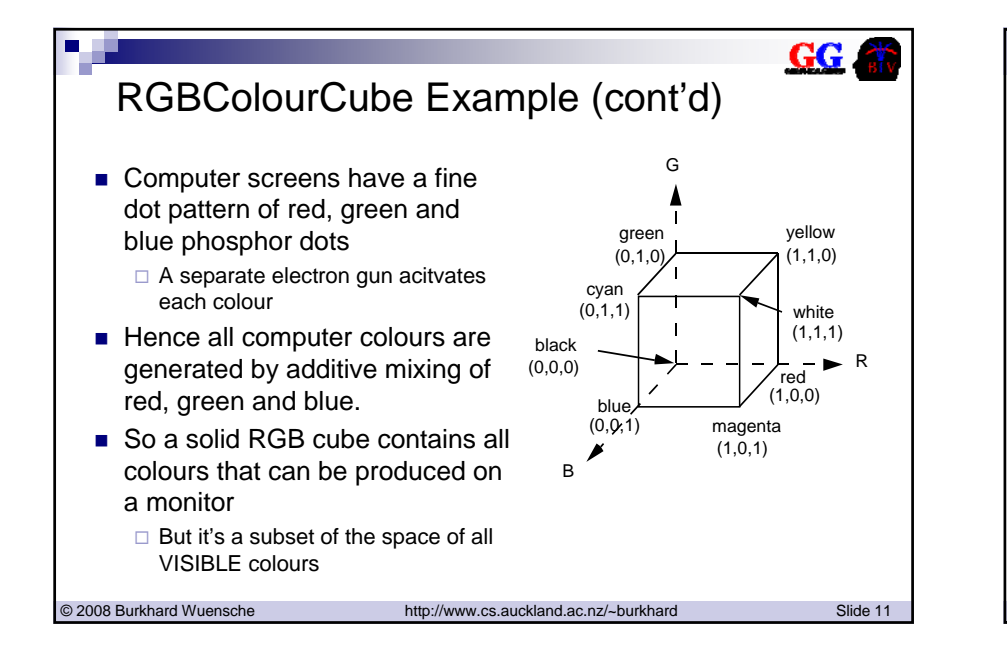

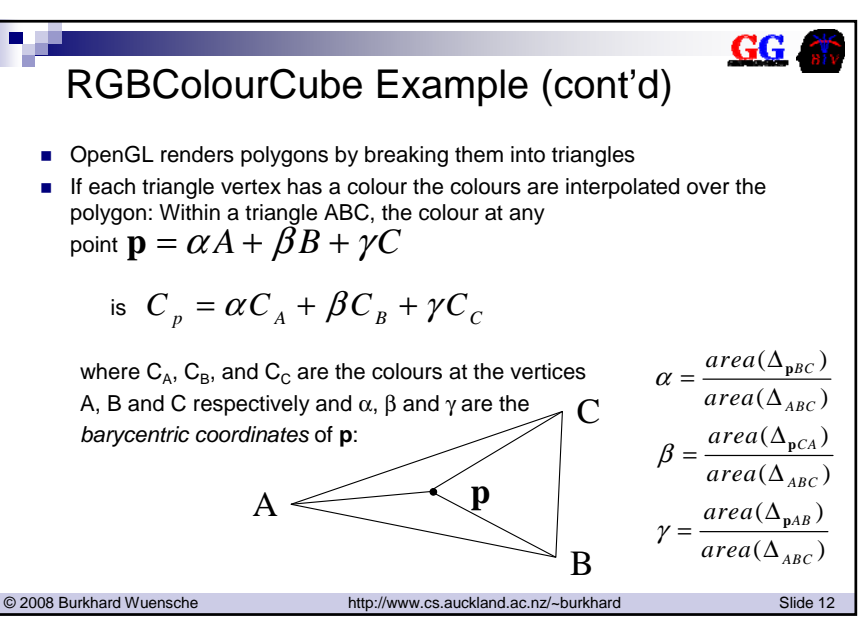

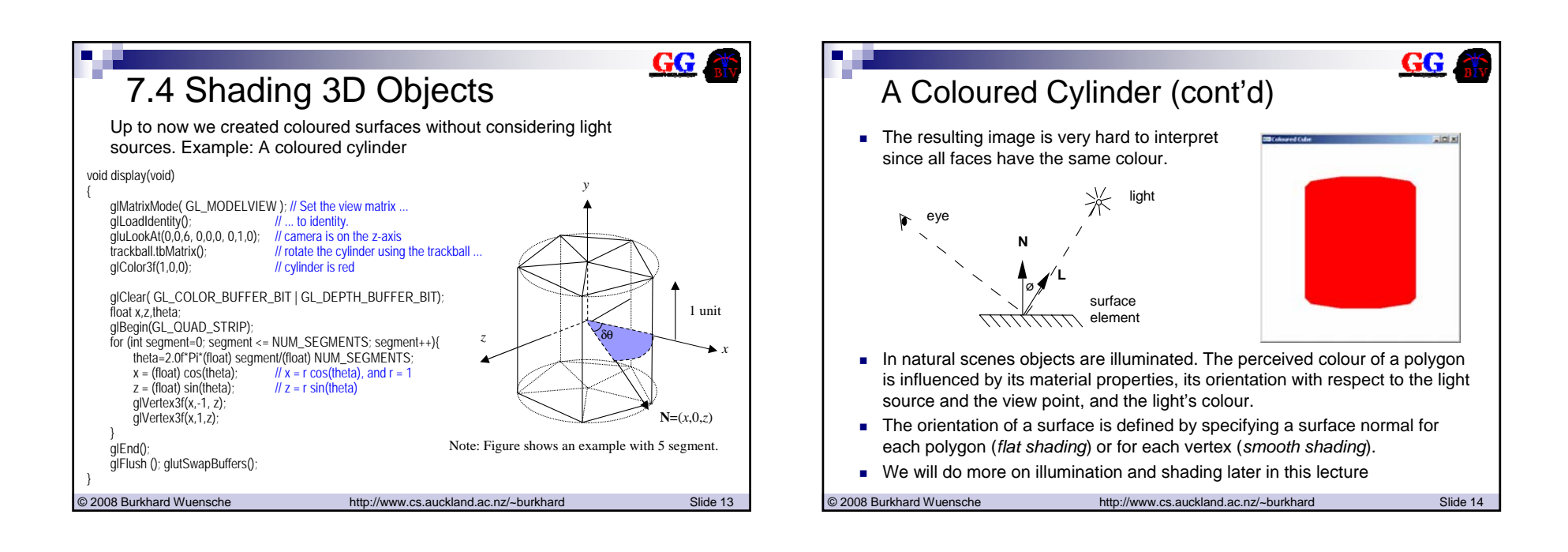

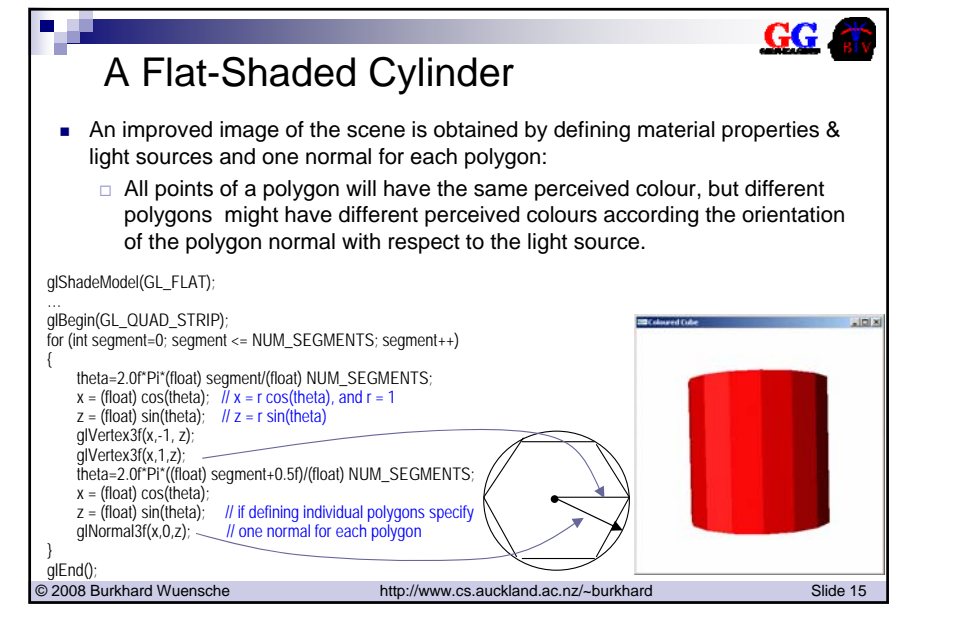

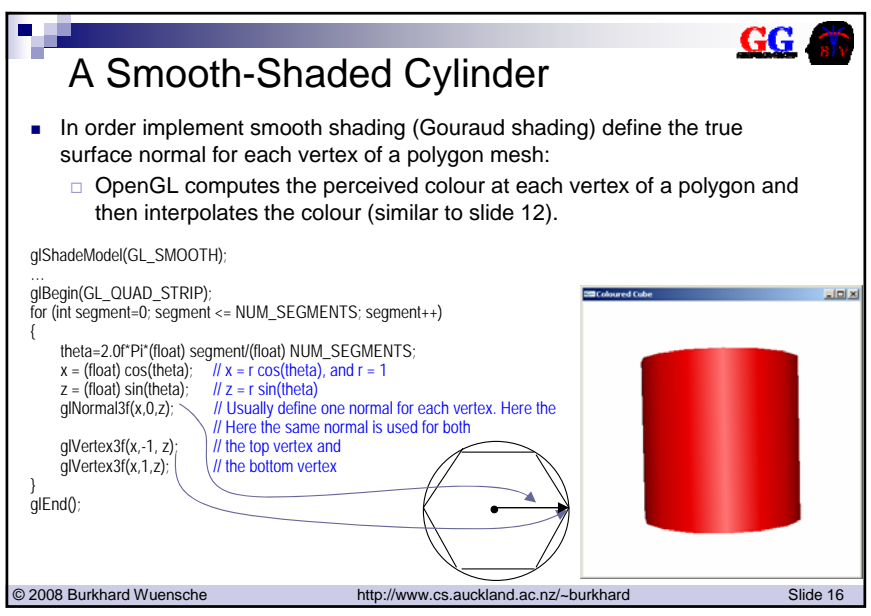

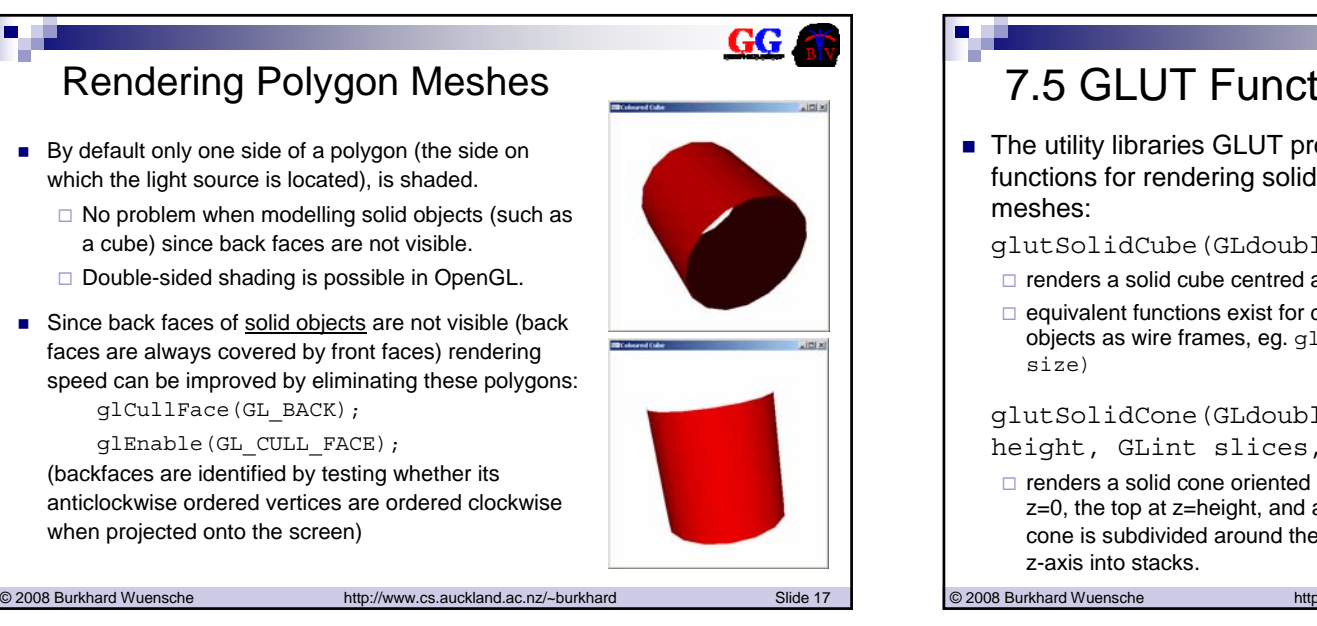

#### © 2008 Burkhard Wuensche http://www.cs.auckland.ac.nz/~burkhard Slide 18 7.5 GLUT Functions■ The utility libraries GLUT provides a number of functions for rendering solid objects using polygon glutSolidCube(GLdouble size)  $\square$  renders a solid cube centred at the origin with length  $\texttt{size}.$  $\Box$  equivalent functions exist for drawing the corresponding objects as wire frames, eg. glutWireCube(GLdouble glutSolidCone(GLdouble base, GLdouble height, GLint slices, GLint stacks )  $\Box$  renders a solid cone oriented along the z-axis with base at z=0, the top at z=height, and a base radius of base. The cone is subdivided around the z-axis into slices and along the  $z$ -axis into stacks.  $z$

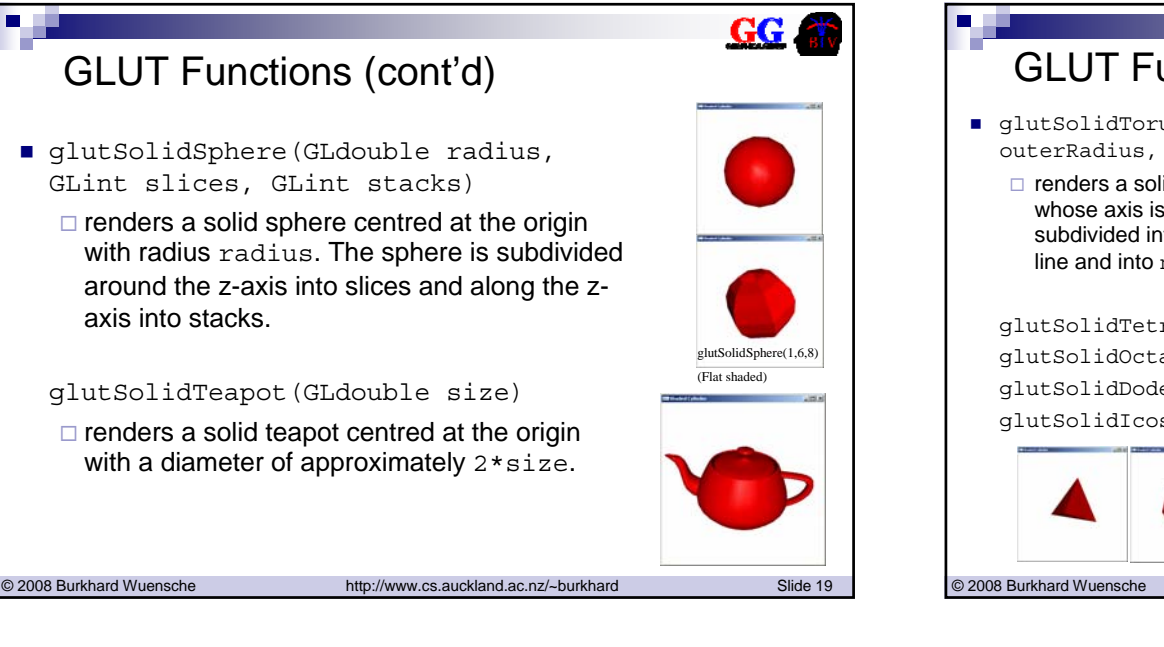

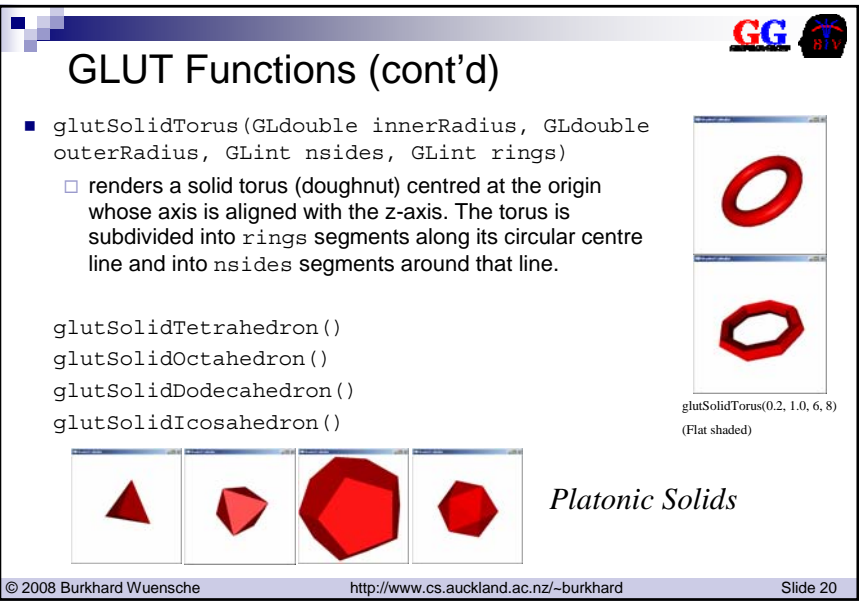

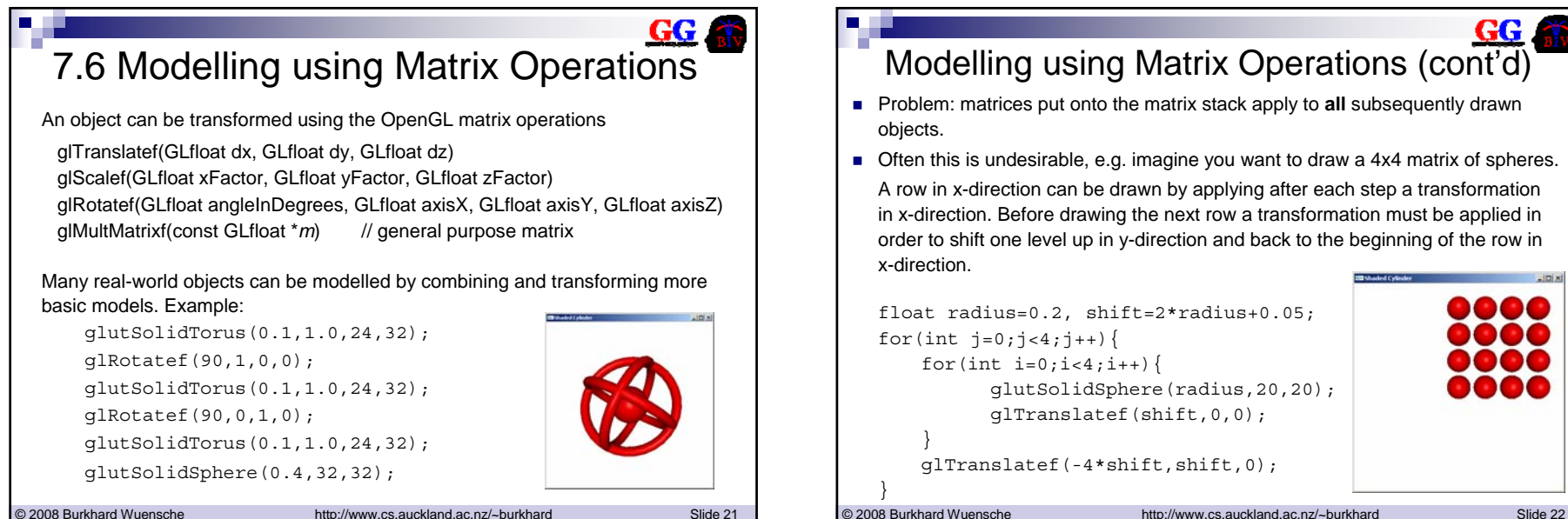

#### Modelling using Matrix Operations (cont'd) **Problem: matrices put onto the matrix stack apply to all subsequently drawn** objects. ■ Often this is undesirable, e.g. imagine you want to draw a 4x4 matrix of spheres. A row in x-direction can be drawn by applying after each step a transformation in x-direction. Before drawing the next row a transformation must be applied in order to shift one level up in y-direction and back to the beginning of the row in x-direction. eoc float radius=0.2, shift=2\*radius+0.05; for(int  $j=0; j<4; j++)$ } for(int  $i=0$ ;  $i<4$ ;  $i++$ ) { glutSolidSphere(radius,20,20); glTranslatef(shift,0,0); } glTranslatef(-4\*shift,shift,0);

## Modelling using Matrix Operations (cont'd)

- It is much more convenient to specify for each sphere its position, without having to worry about how the transformations influence subsequent drawing commands.
- This can be achieved by using glPushMatrix() and glPopMatrix().
- In order to explain these commands we have to explain how a matrix stack (such as GL\_MODEL\_VIEW) works:
	- $\Box$  After initialisation with the identity matrix the matrix stack contains one element, ie. the identity matrix.
	- $\Box$  If an object is drawn then each point of the object (specified by <sup>g</sup>lVertex()) is multiplied by the current top of the matrix stack.
	- $\Box$  If a transformation is applied (eg.  $\texttt{glTranslate}(\ell)$  ) then the current top of the matrix stack is multiplied on the right with the new matrix and the result replaces the matrix at the top of the stack.
	- $\Box$  glPushMatrix() makes a copy of the top of the matrix stack and pushes it on top of the stack. Any subsequent transformation matrices are therefore multiplied with that copy.
	- $\Box$  The (modified) copy is removed using glPopMatrix(). The new top of the matrix stack is the matrix on top before calling  $q1$ PushMatrix().

© 2008 Burkhard Wuensche http://www.cs.auckland.ac.nz/~burkhard Slide 23

© 2008 Burkhard Wuensche http://www.cs.auckland.ac.nz/~burkhard Slide 24 Modelling using Matrix Operations (cont'd)  $\blacksquare$  Here is an example demonstrating how various matrix operations change the GL\_MODELVIEW matrix stack: 1. glMatrixMode( GL\_MODELVIEW ); 2. glLoadIdentity(); // matrix I 3. gluLookAt(0,0,6, 0,0,0, 0,1,0); // matrix V 4. trackball.tbMatrix(); // matrix B 5. glPushMatrix(); 6. glTranslatef(tx,ty,tz); // matrix T 7. glPopMatrix(); I I\*V $I*V*B$  |  $I*V*B$ I\*V\*BI\*V\*BI\*V\*B\*TI\*V\*B1. 2. 3. 4. 5. 6. 7.The GL\_MODELVIEW matrix stack

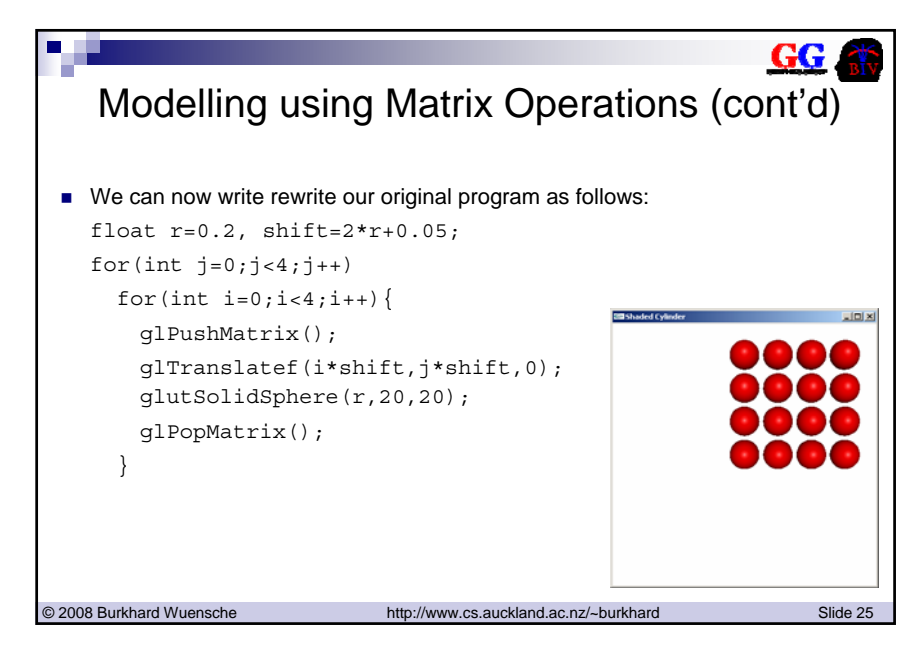

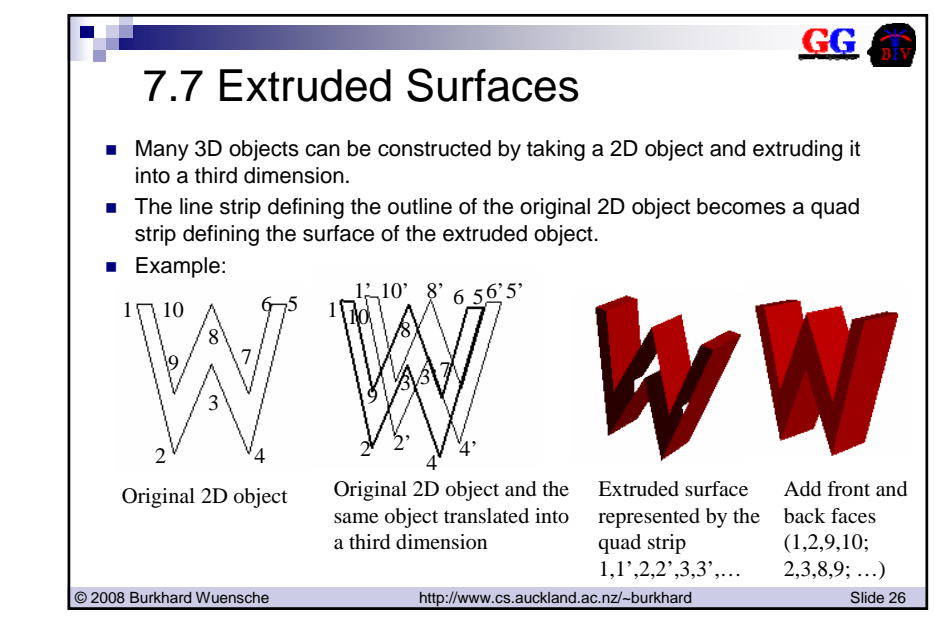

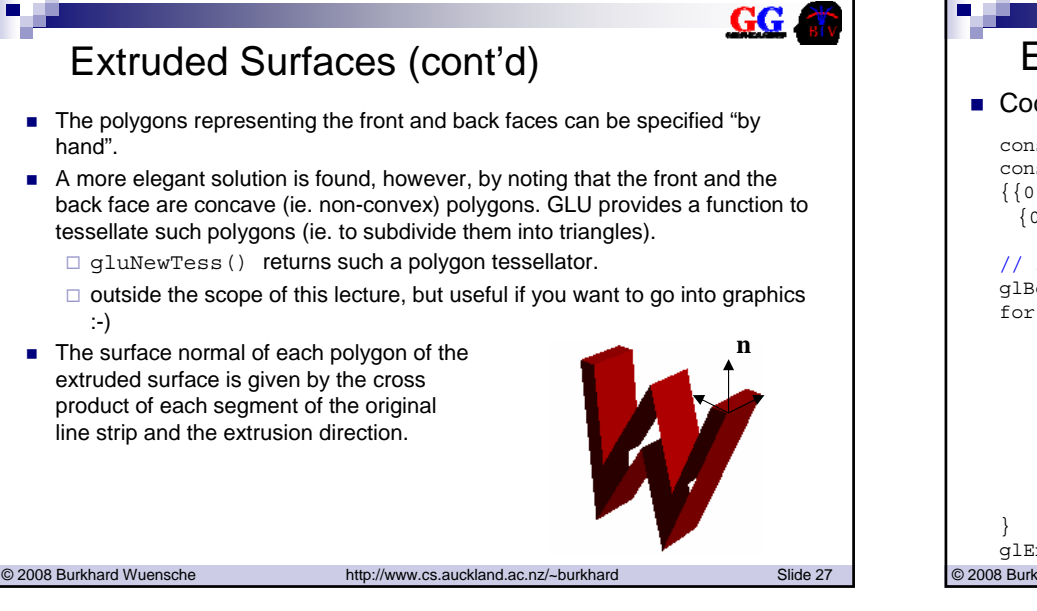

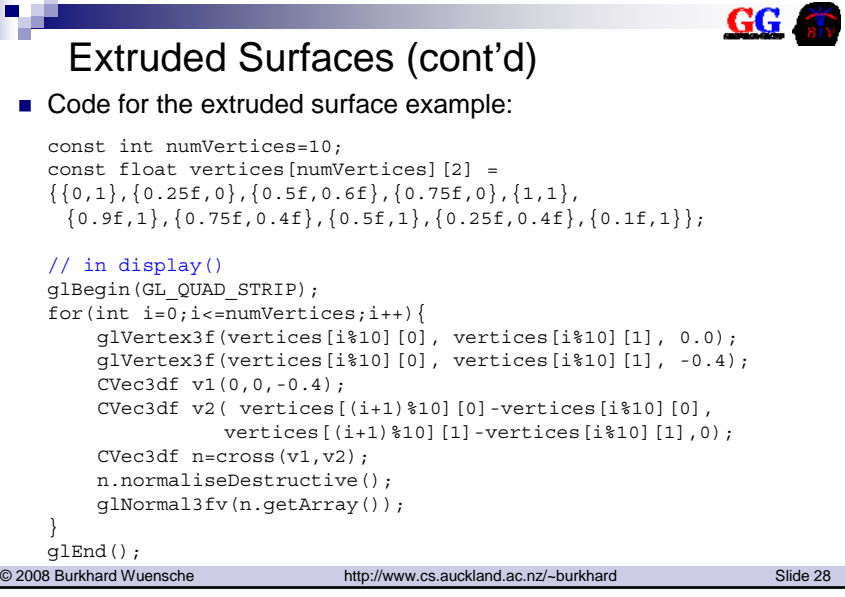

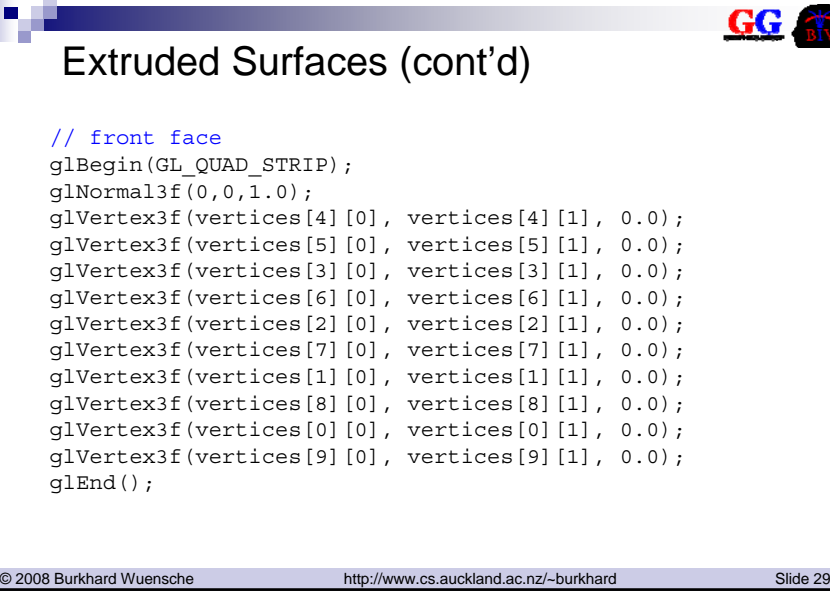

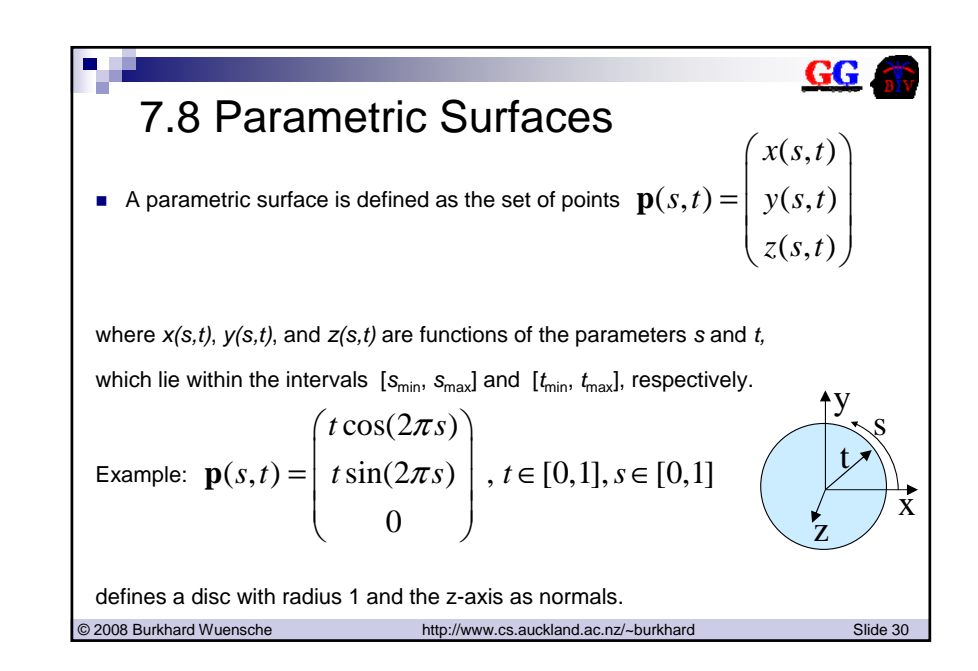

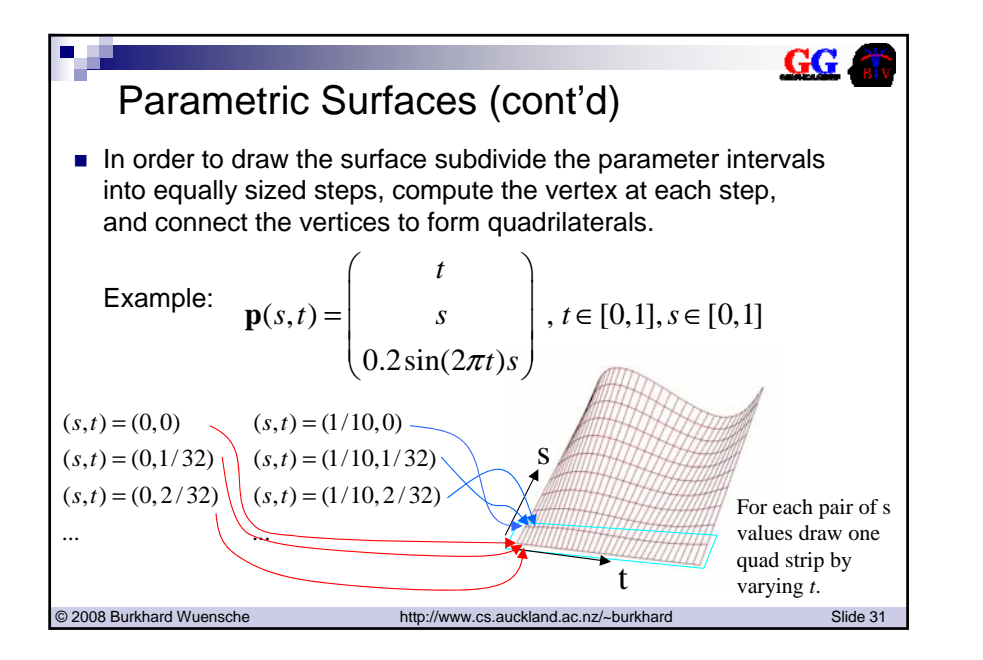

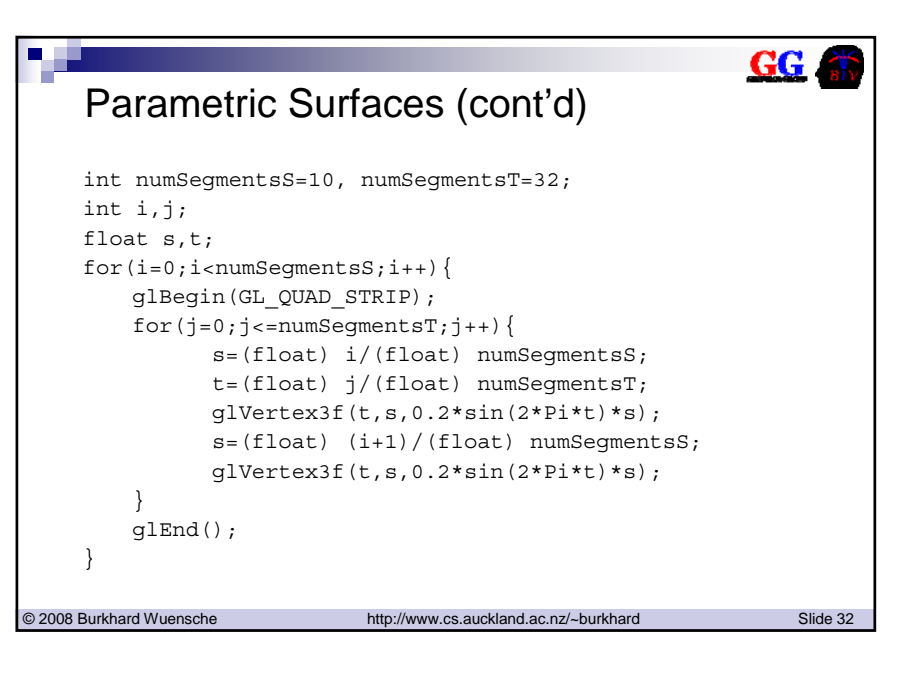

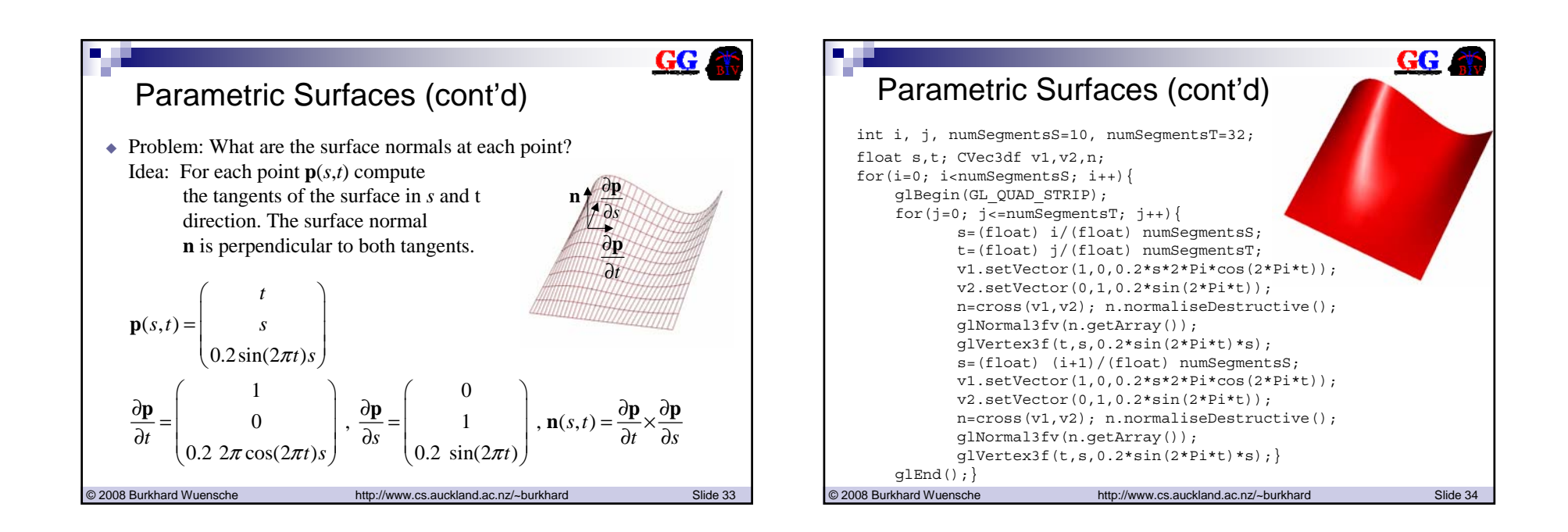

П

 $GG$ 

## 7.9 Surfaces of Revolution

- Surfaces of Revolution are extremely common in natural scenes (eg. pillars).
- They are formed by a *rotational sweep* of a *profile curve* around an axis.
- Without loss of generality we can assume that the profile curve is defined in the xz-plane and that it is rotated around the z-axis.

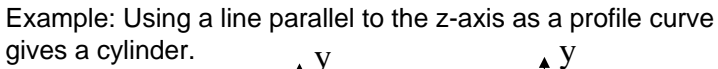

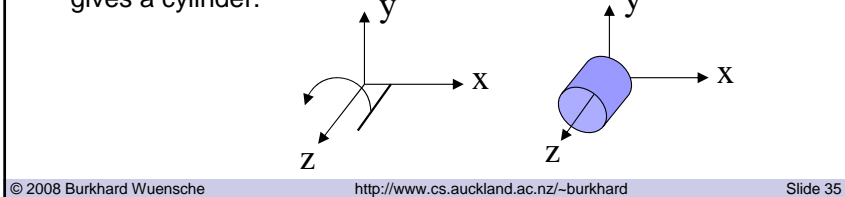

#### **GG** Surfaces of Revolution (cont'd) **The profile curve is a parametric curve with the coordinates**  $(x(t), 0, z(t)), t \in [t_{\min}, t_{\max}].$

- If we rotate a point on this curve by an angle *<sup>s</sup>* around the z-axis we get the point (*x(t*) cos(*s*), *<sup>x</sup>*(*t*) sin(*s*), *z*(*t*)).
- A surface of revolution is therefore a parametric surface with the coordinates

$$
\mathbf{p}(s,t) = \begin{pmatrix} x(t) \cos s \\ x(t) \sin s \\ z(t) \end{pmatrix}, t \in [t_{\min}, t_{\max}], s \in [0, 2\pi]
$$
\nThe normal vector at a point (s,t) is

\n
$$
\mathbf{n}(s,t) = x(t) \begin{pmatrix} z'(t) \cos s \\ z'(t) \sin s \\ -x'(t) \end{pmatrix}
$$
\nwhere

\n
$$
z'(t)
$$
\nis the derivative of z.

\nBut's equation is

\n
$$
\mathbf{n}(s,t) = x(t) \begin{pmatrix} z'(t) \cos s \\ z'(t) \sin s \\ -x'(t) \end{pmatrix}
$$
\nwhere

\n
$$
z'(t)
$$
\nis the derivative of z.

\nBut's equation is

\n
$$
\mathbf{n}(t) = x'(t)
$$
\nSince  $3\pi$  and  $3\pi$  and  $3\pi$  are the values of  $2\pi$  and  $3\pi$  are the values of  $2\pi$  and  $3\pi$ 

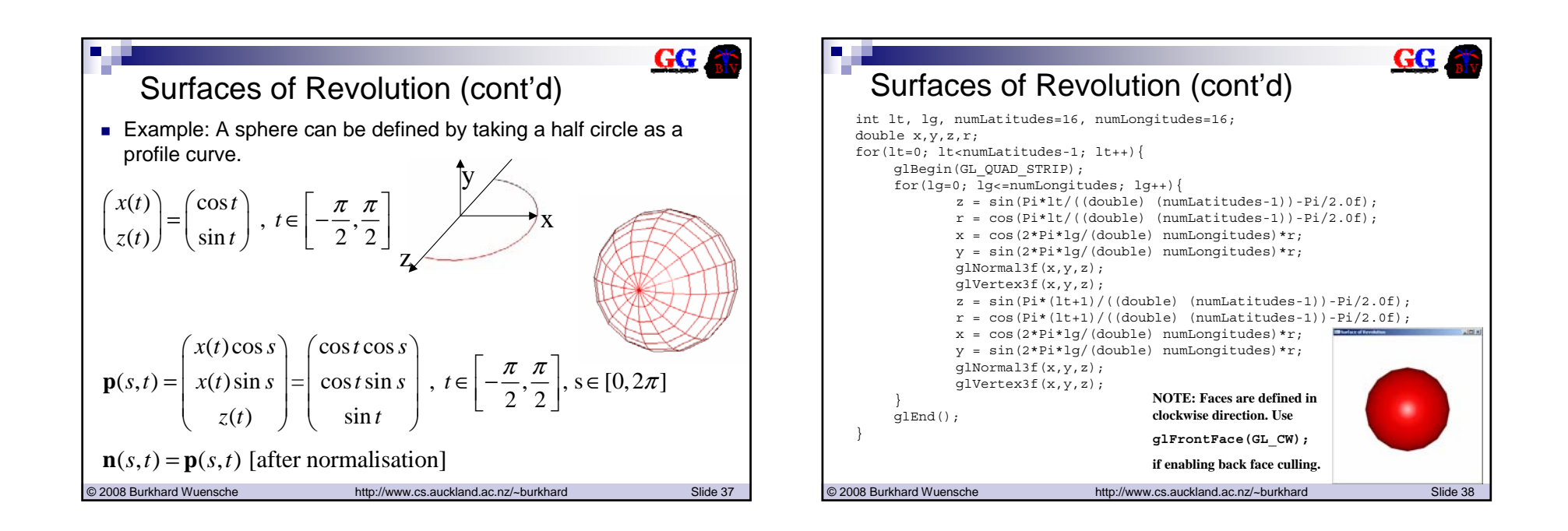